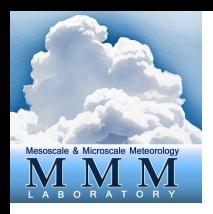

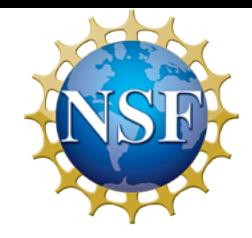

# **Hybrid Variational/Ensemble Data Assimilation**

## **Craig Schwartz, Zhiquan Liu, and Mike Kavulich (schwartz@ucar.edu)**

#### **NCAR/MMM**

WRFDA Tutorial, July 2017

# **Outline**

• Background

• Some results

• Introduction to hybrid practice

# **What is data assimilation?**

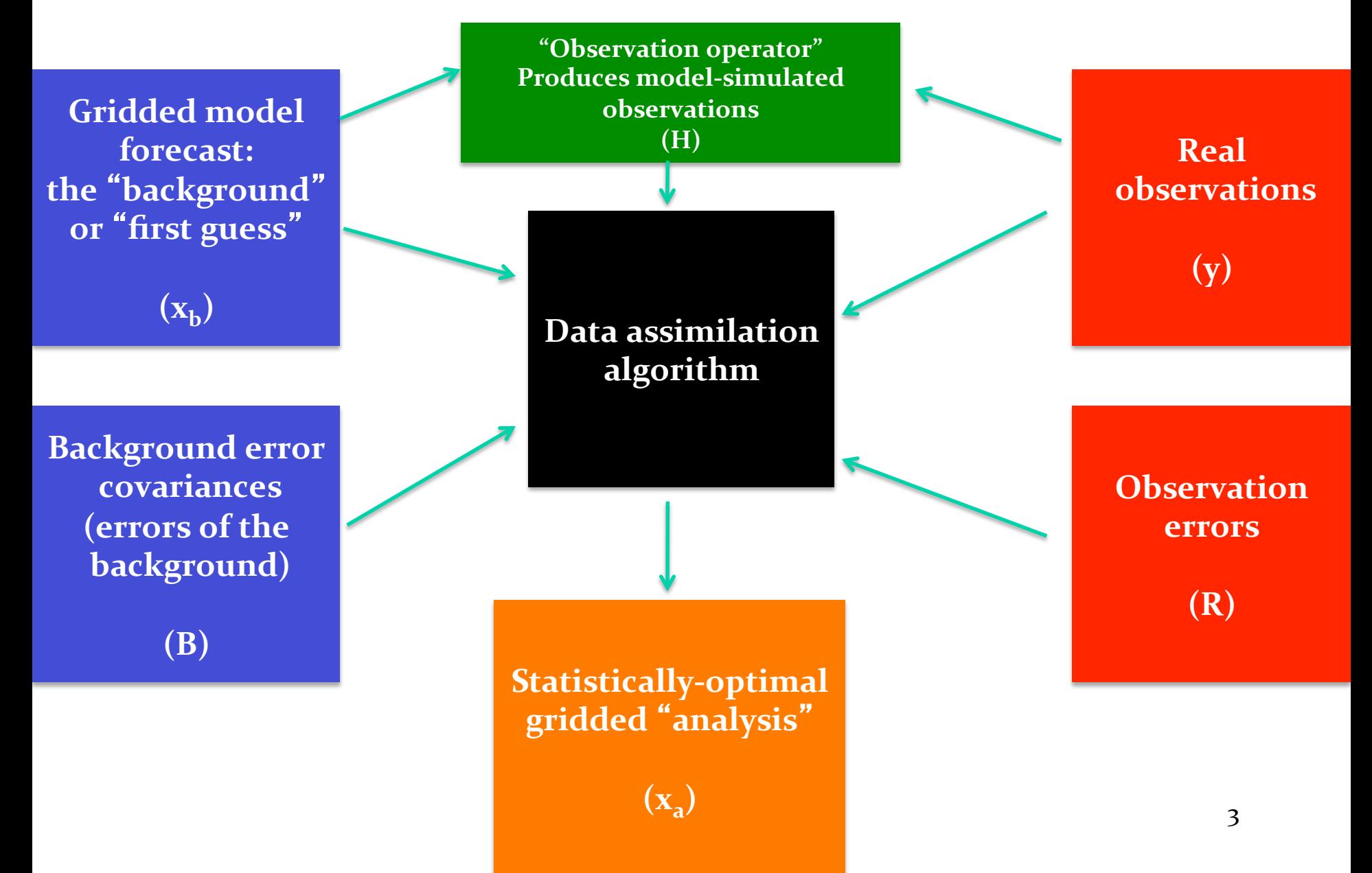

# **Some data assimilation methods**

- Three-dimensional variational (3DVAR)
	- Background error covariances (BECs) typically fixed/ time-invariant
	- May yield poor results when actual flow differs from that encapsulated within the fixed "climatology"
- Ensemble Kalman filter (EnKF)
	- Time-evolving, "flow-dependent" BECs estimated from a short-term ensemble forecast
	- Many different flavors (e.g., ETKF, EAKF)

# **Ensemble BECs (i.e., spread)**

• Average ensemble spread of wind speed over  $\sim$ 3 weeks at 0000 UTC

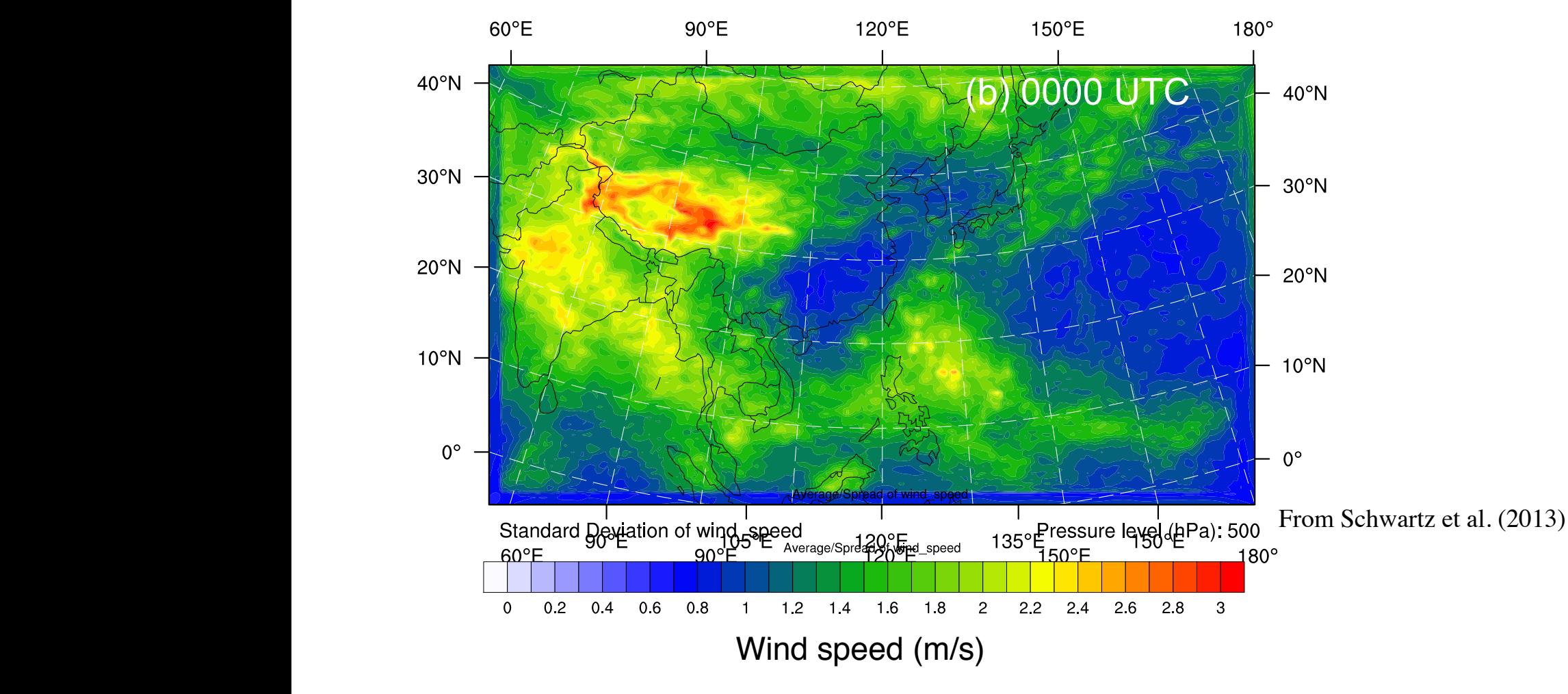

WRFDA Tutorial, July 2017 5

## **Ensemble BECs (i.e., spread)**

•General definition of covariance:

$$
\frac{1}{n-1}\sum_{i=1}^n(x_i-\overline{x})(y_i-\overline{y})
$$

•In vector matrix form (here, *n* is ensemble size):

$$
= \frac{1}{n-1} \sum_{i=1}^{n} (\mathbf{x}_i - \overline{\mathbf{x}}) (\mathbf{x}_i - \overline{\mathbf{x}})^{\mathrm{T}}
$$

$$
= \frac{1}{n-1} \sum_{i=1}^{n} (\delta \mathbf{x}_i) (\delta \mathbf{x}_i)^{\mathrm{T}}
$$

# **"Hybrid" variational/ensemble DA**

- "Hybrid" variational/ensemble
	- Incorporates ensemble background errors within a variational (e.g., 3DVAR) framework
	- Combination of fixed and timeevolving background errors
	- Main additional expense compared to 3DVAR is running an ensemble of forecasts

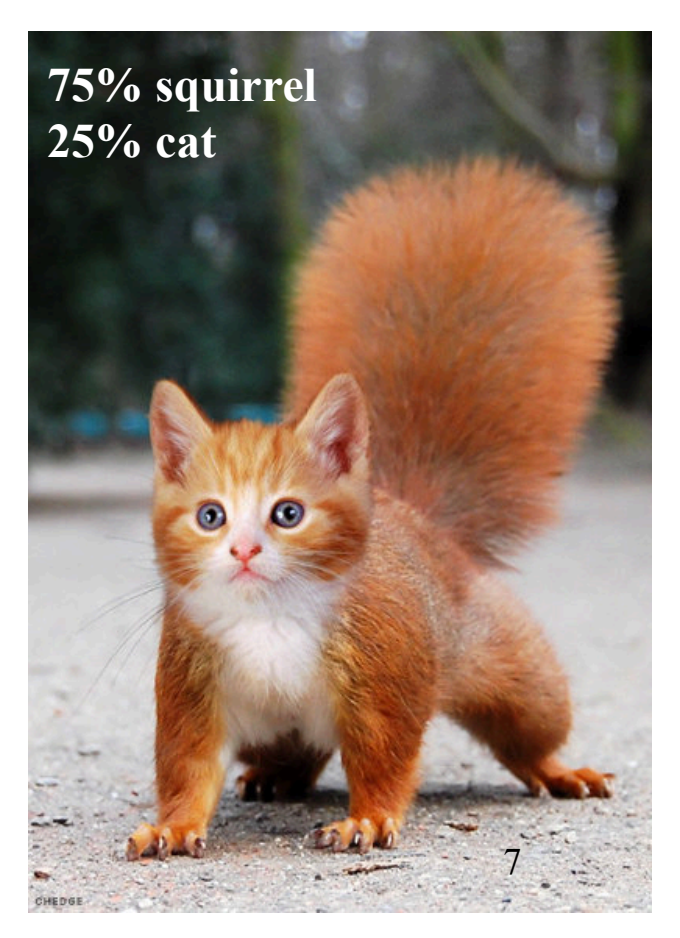

## **What is Hybrid DA?**

- Deterministic background is analyzed by a variational algorithm (i.e., minimize a cost function)
	- It combines the 3DVAR "climatological" BECs and "errors of the day" from ensemble perturbations
- Traditionally generates a deterministic analysis (like 3DVAR)
- Need a separate system to update ensemble
	- Could be ensemble forecasts already available from operational centers
	- Could be an EnKF-based DA system
	- Could be a multiple model/physics ensemble
- Ensemble needs to be good to well-represent "errors of the day"

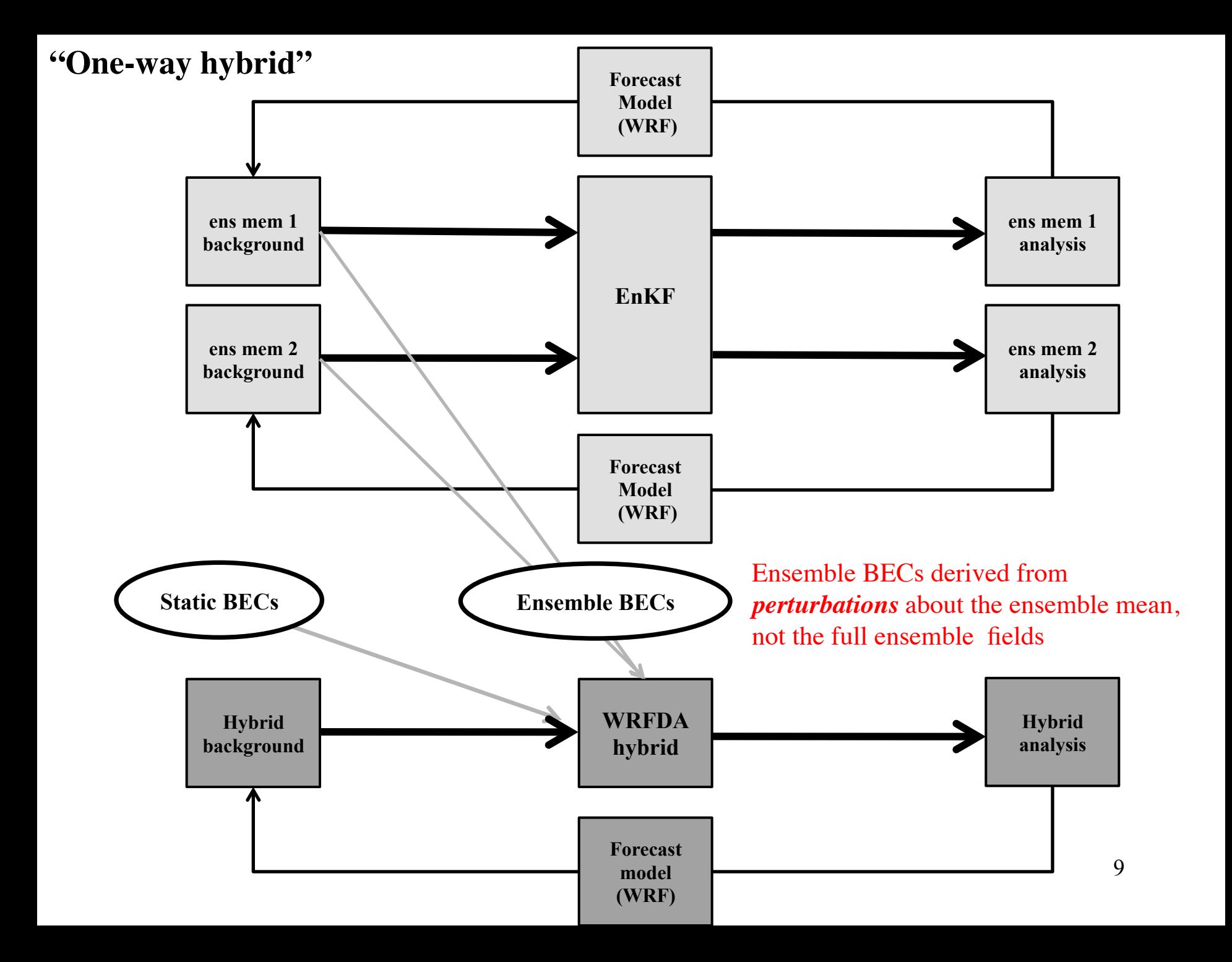

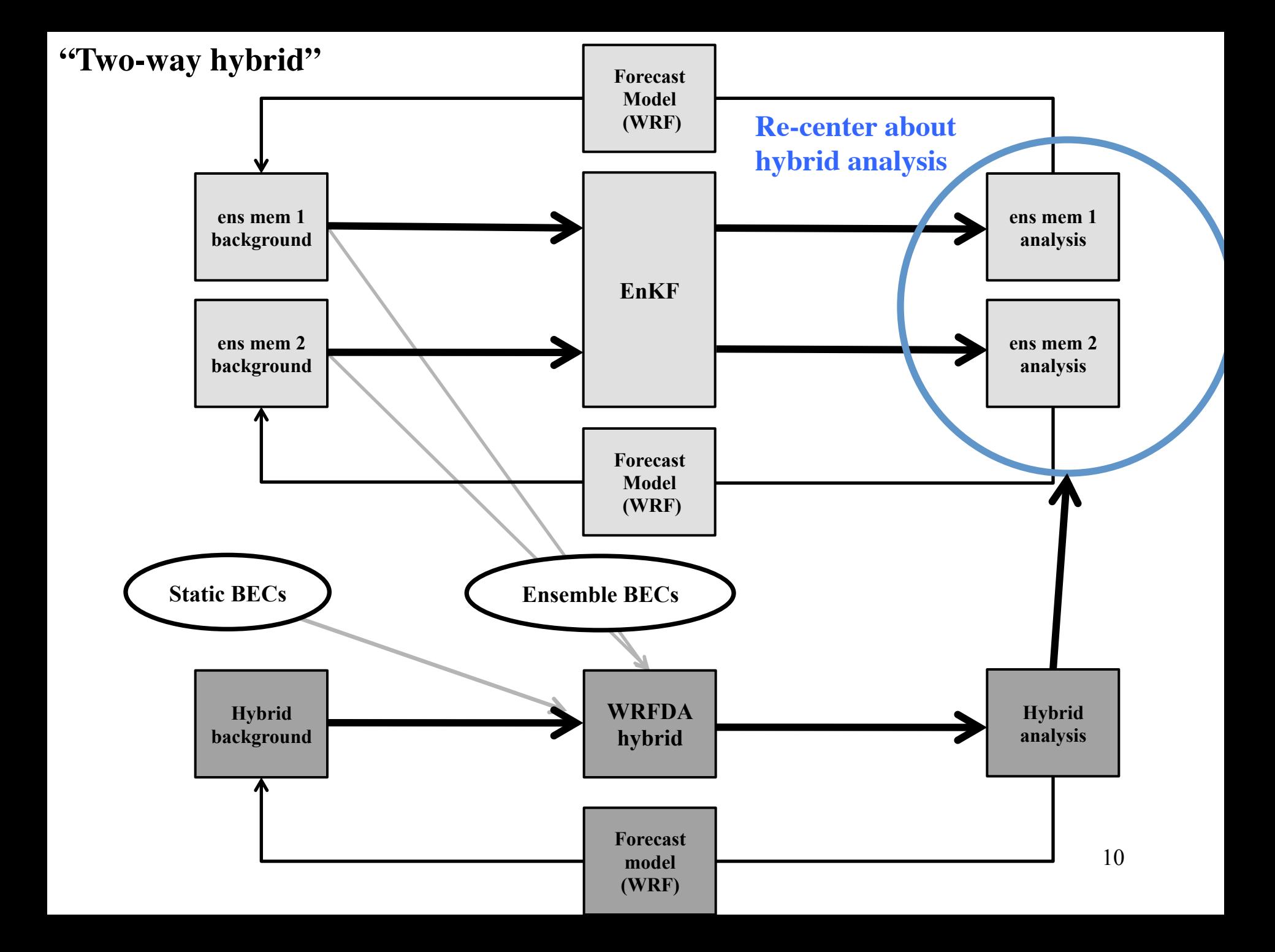

#### **Hybrid formulation**  (Hamill and Snyder, 2000)

• 3DVAR cost function

$$
J(\mathbf{x}) = \frac{1}{2} (\mathbf{x} - \mathbf{x}_b)^{\mathrm{T}} \mathbf{B}^{-1} (\mathbf{x} - \mathbf{x}_b) + \frac{1}{2} [H(\mathbf{x}) - \mathbf{y}]^{\mathrm{T}} \mathbf{R}^{-1} [H(\mathbf{x}) - \mathbf{y}]
$$

Idea: replace **B** by a weighted sum of static  $\mathbf{B}_{\rm s}$  and the ensemble  $\mathbf{B}_{\rm e}$ 

$$
\mathbf{B} = a_s \mathbf{B}_s + a_e \mathbf{B}_e \circ \mathbf{C}, \qquad a_s = 1 - a_e
$$

- Term **C** is localization for the ensemble
- Terms  $a_s$  and  $a_e$  can be tuned to determine how much  $\mathbf{B}_s$  and  $\mathbf{B}_e$  are weighted
- This form is difficult to implement for a large NWP model
	- Most systems use "extended control variables"

#### **Hybrid formulation used in WRFDA** (Lorenc, 2003)

• Ensemble covariance is included in the 3DVAR cost function through augmentation of control variables ensemble control variable  $\alpha_i$  ( $M \times 1$ )

$$
J(\mathbf{x}_1, \alpha) = \beta_s \frac{1}{2} (\mathbf{x}_1 - \mathbf{x}_b)^T \mathbf{B}^{-1} (\mathbf{x}_1 - \mathbf{x}_b) + \beta_e \frac{1}{2} \sum_{i=1}^N \alpha_i^T \mathbf{C}^{-1} \alpha_i
$$
  
+ 
$$
\frac{1}{2} [\mathbf{y} - H(\mathbf{x}_1 + \mathbf{x'}_e)]^T \mathbf{R}^{-1} [\mathbf{y} - H(\mathbf{x}_1 + \mathbf{x'}_e)]
$$

 $\mathbf{x'}_e = \sum \alpha_i \circ \mathbf{x}_i'$  $i=1$ N  $\sum \alpha_i \cdot \mathbf{x}_i^{\prime}$ , where  $\mathbf{x}_i^{\prime}$  is the ensemble perturbation for the ensemble member i.

 $\circ$  denotes element-wise product.  $\alpha_i$  is in effect the ensemble weight.

**C**: correlation matrix (effectively loclization of ensemble perturbations)

• More simply:  $J(\mathbf{x}_1, \alpha) = J_b + J_e + J_o$ 

•  $\beta_s$  and  $\beta_e$  (1/ $\beta_s$  + 1/ $\beta_e$  =1) can be tuned to have different weight between static and ensemble part

#### **3DEnVar and 4DEnVar**

• In "3DEnVar", ensembles valid at only one time are used:

ensemble control variable 
$$
\alpha_i
$$
 ( $M \times 1$ )  
\n
$$
J(\mathbf{x}_1, \alpha) = \beta_s \frac{1}{2} (\mathbf{x}_1 - \mathbf{x}_b)^T \mathbf{B}^{-1} (\mathbf{x}_1 - \mathbf{x}_b) + \beta_e \frac{1}{2} \sum_{i=1}^N \alpha_i^T \mathbf{C}^{-1} \alpha_i
$$
\n
$$
+ \frac{1}{2} [\mathbf{y} - H(\mathbf{x}_1 + \mathbf{x'}_e)]^T \mathbf{R}^{-1} [\mathbf{y} - H(\mathbf{x}_1 + \mathbf{x'}_e)]
$$

**Ensemble (x'e) only needed at the analysis time**

• In "4DEnVar", ensembles at *multiple times are used*, and observations are binned as in FGAT: ensemble control variable  $\alpha_i$  ( $M \times 1$ )

$$
J(\mathbf{x}_{1}, \alpha) = \beta_{s} \frac{1}{2} (\mathbf{x}_{1} - \mathbf{x}_{b})^{\mathrm{T}} \mathbf{B}^{-1} (\mathbf{x}_{1} - \mathbf{x}_{b}) + \beta_{e} \frac{1}{2} \sum_{i=1}^{N} \alpha_{i}^{\mathrm{T}} \mathbf{C}^{-1} \alpha_{i}
$$

$$
+ \frac{1}{2} \sum_{k=1}^{K} [\mathbf{y}_{k} - H_{k} (\mathbf{x}_{1} + \mathbf{x'}_{e,k})]^{\mathrm{T}} \mathbf{R}_{k}^{-1} [\mathbf{y}_{k} - H_{k} (\mathbf{x}_{1} + \mathbf{x'}_{e,k})]
$$

**Ensemble needed at K times**

#### **More on 4DEnVar**

- In 4DEnVar, the static contribution is the same as in 3DVAR/3DEnVar
- The ensemble perturbation weights  $(\alpha)$  are time-invariant
- Only difference compared to 3DEnVar is use of ensembles at multiple forecast times and binning of observations

ensemble control variable 
$$
\alpha_i
$$
 ( $M \times 1$ )  
\n
$$
J(\mathbf{x}_1, \alpha) = \beta_s \frac{1}{2} (\mathbf{x}_1 - \mathbf{x}_b)^T \mathbf{B}^{-1} (\mathbf{x}_1 - \mathbf{x}_b) + \beta_e \frac{1}{2} \sum_{i=1}^N \alpha_i^T \mathbf{C}^{-1} \alpha_i
$$
\n
$$
+ \frac{1}{2} \sum_{k=1}^K [\mathbf{y}_k - H_k(\mathbf{x}_1 + \mathbf{x'}_{e,k})]^T \mathbf{R}_k^{-1} [\mathbf{y}_k - H_k(\mathbf{x}_1 + \mathbf{x'}_{e,k})]
$$

#### **More on 4DEnVar**

• 4DEnVar is now operational for the GFS and NAM models and can yield forecast improvements compared to 3DEnVar:

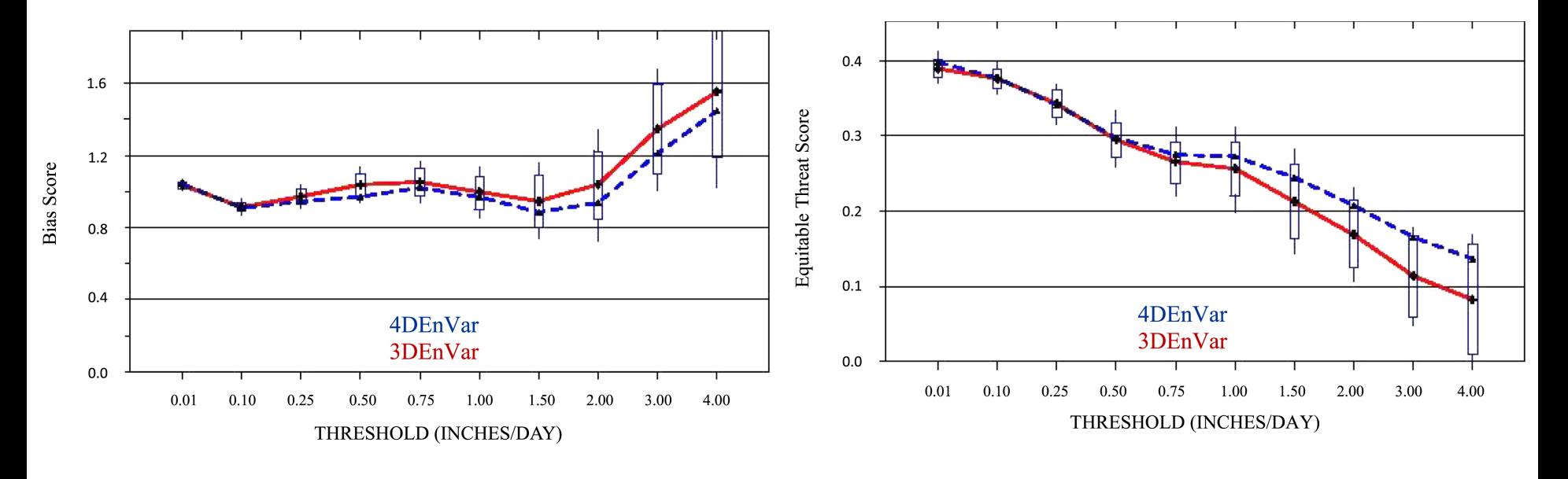

From Wu et al. (2017)

## **Single observation tests**

• **Potential temperature increment, 21st model level** 

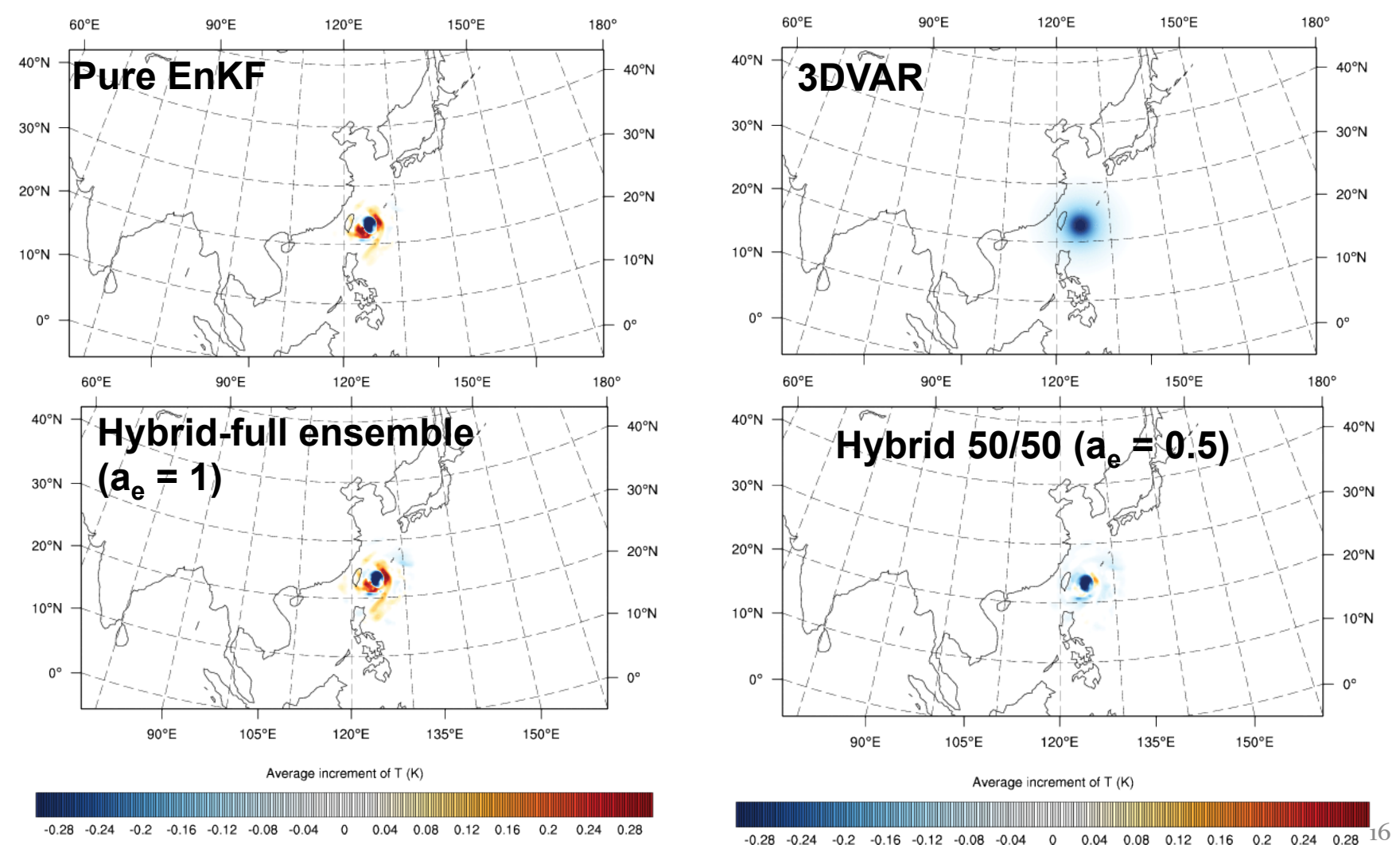

WRFDA Tutorial, July 2017

# **Meaning of localization**

- Localization defines the extent to which an observation can produce an analysis increment
- In this example, 100% of the BECs are from ensemble

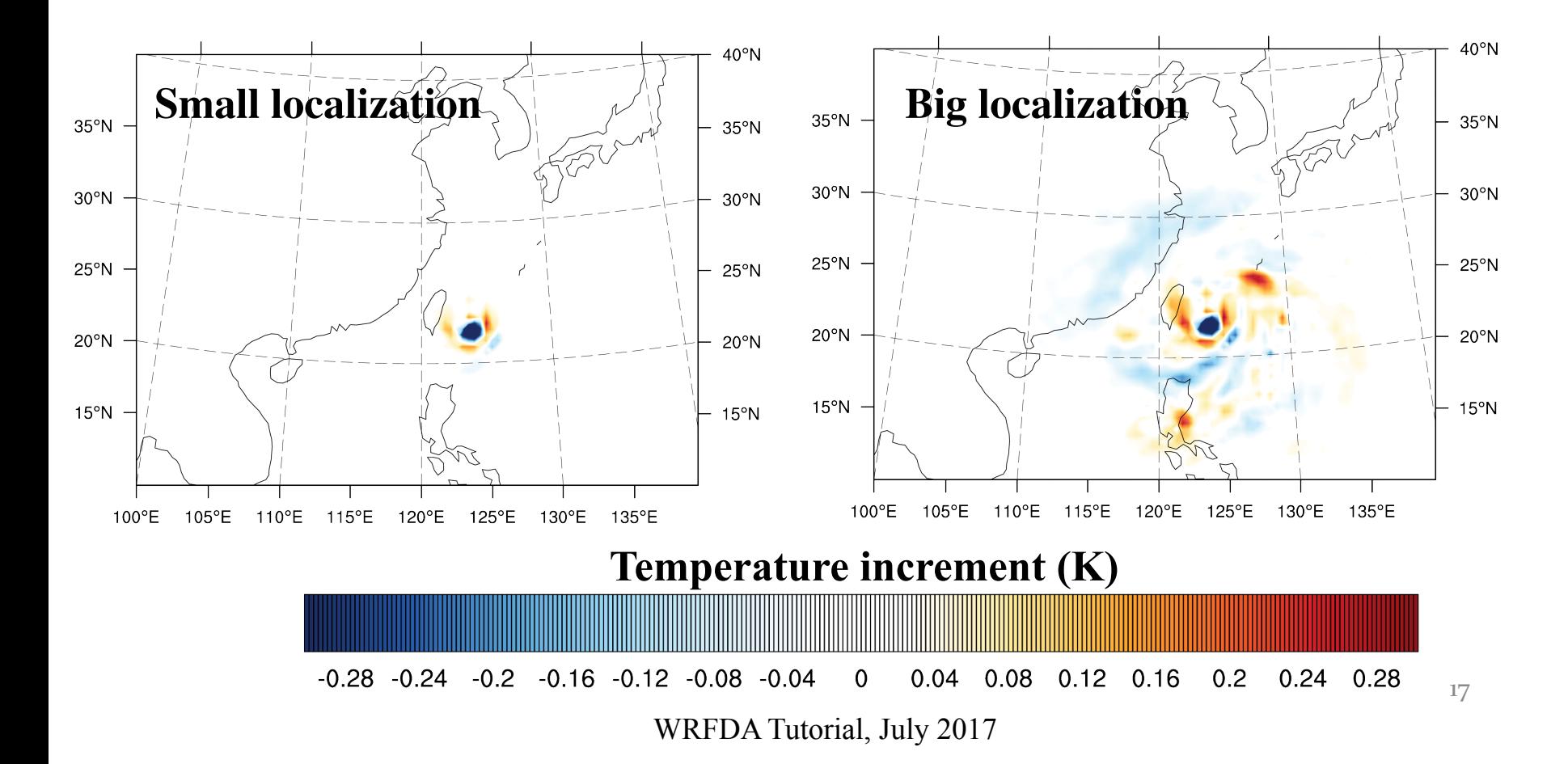

### **Advantages of Hybrid DA**

- Hybrid localization is in model space while EnKF localization is usually in observation space
- For some observation types (e.g., radiances), localization is not well defined in observation space
- Easier to make use of existing radiance VarBC in hybrid
- For small ensembles, use of static **B** could be beneficial to have a higher-rank covariance.

## **Sample results**

- Example over North America at coarse grid spacing
- Similar results have been obtained by many studies

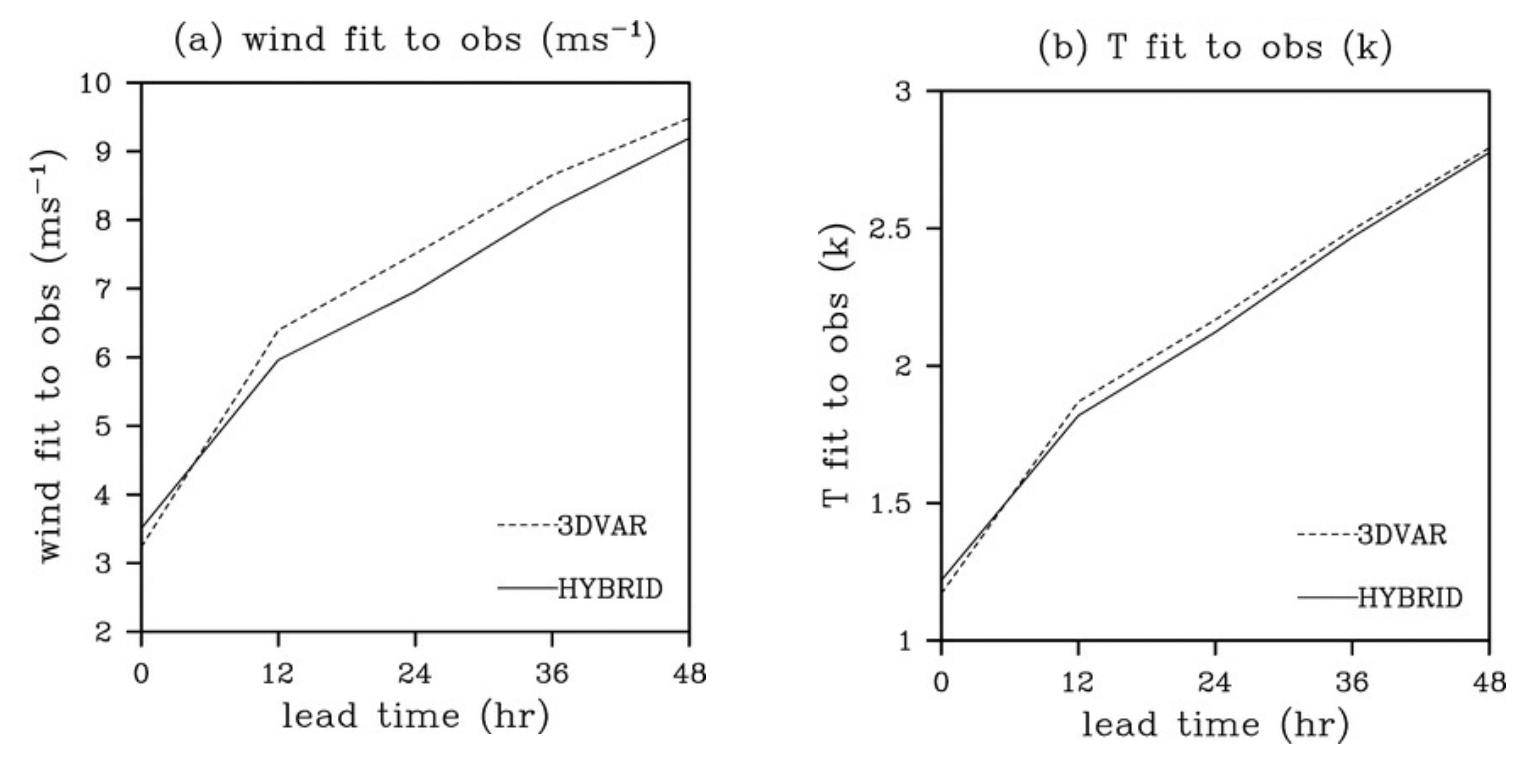

From Wang et al. (2008)

WRFDA Tutorial, July 2017 19

### **Hybrid vs. 3DVAR and EnKF**

• Fractions skill scores for rainfall (higher is better)

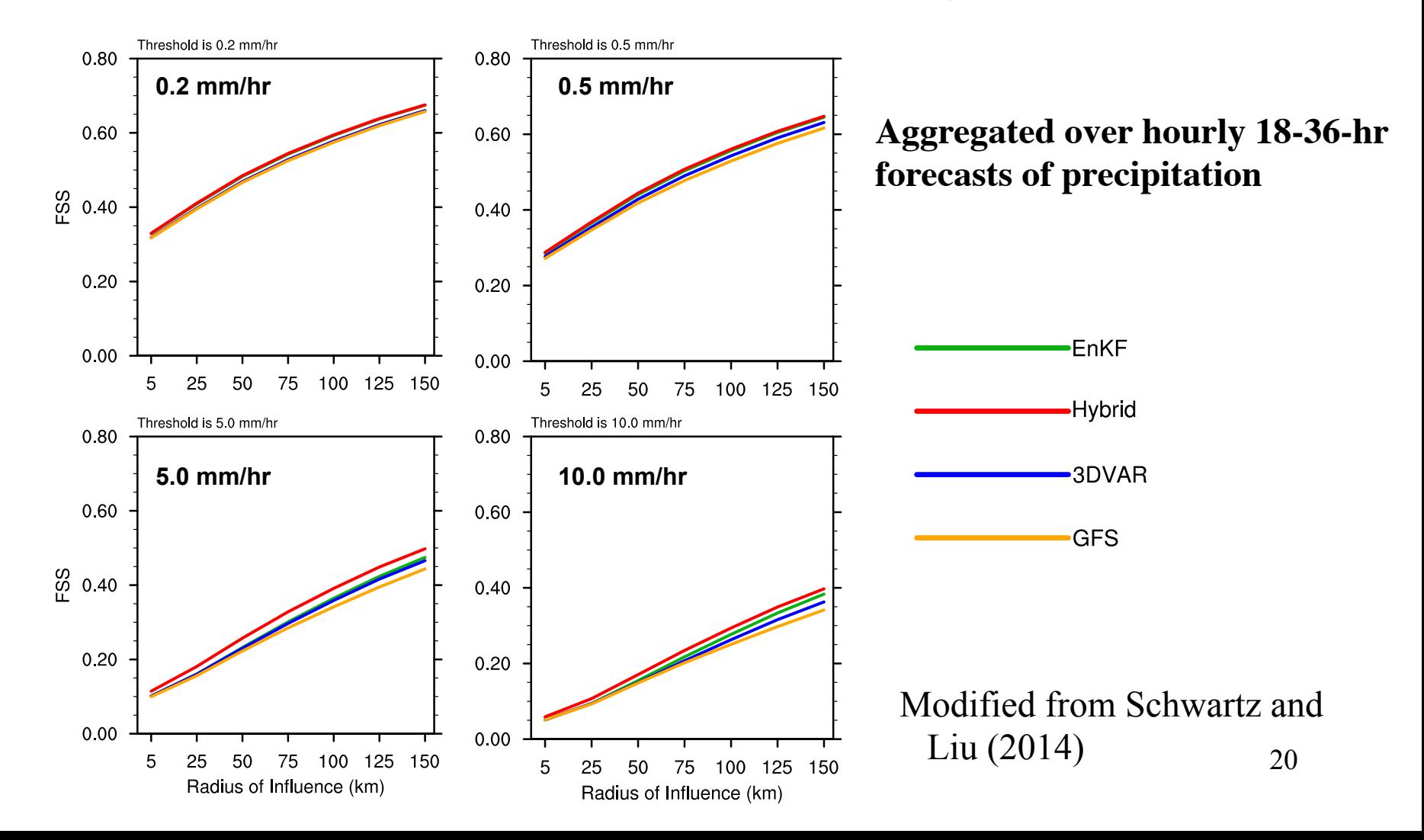

# **Typhoon example**

• Mean tropical cyclone track errors

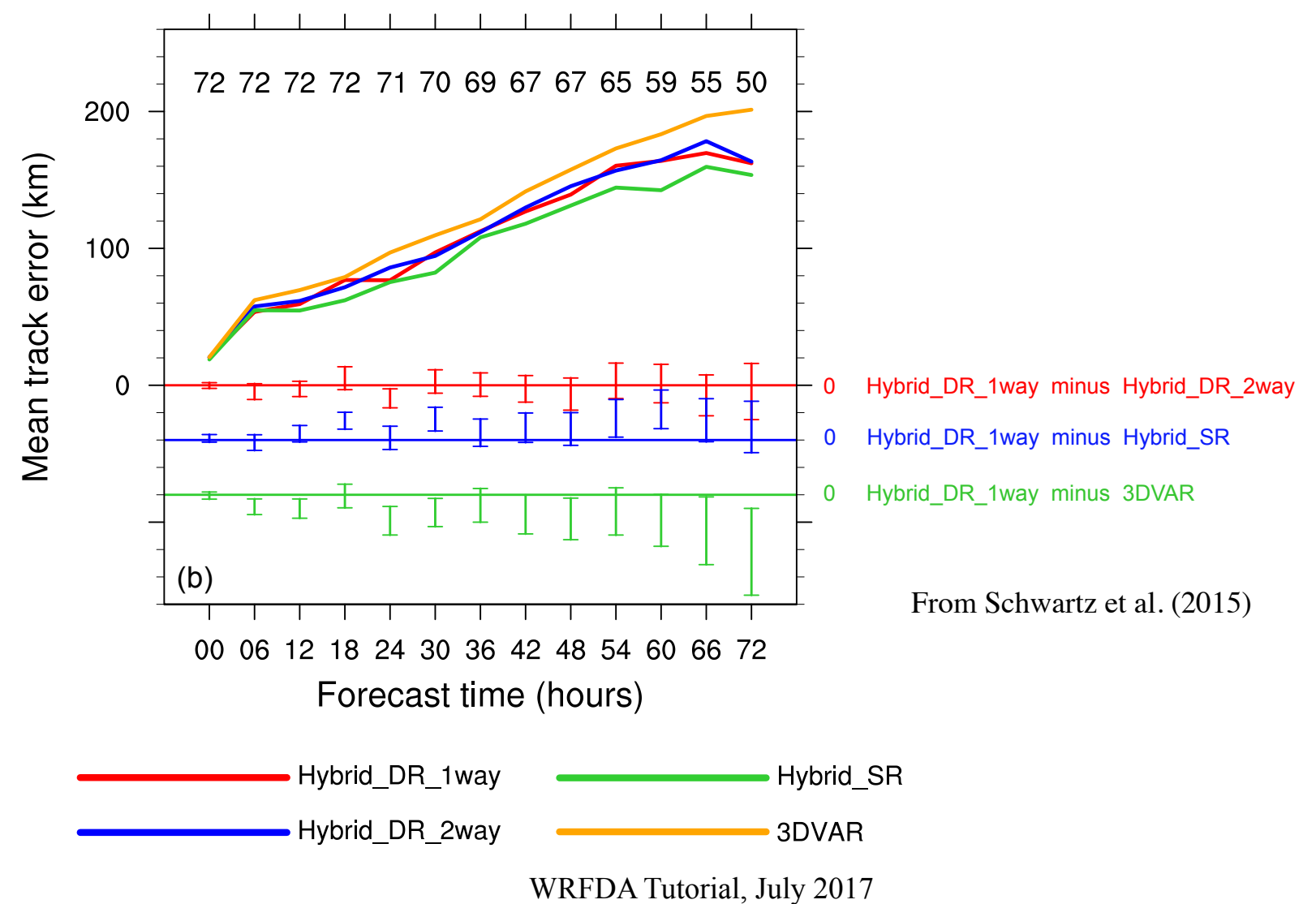

### **Dual-Resolution hybrid (V3.6)**

Schwartz et al. (2015; MWR)

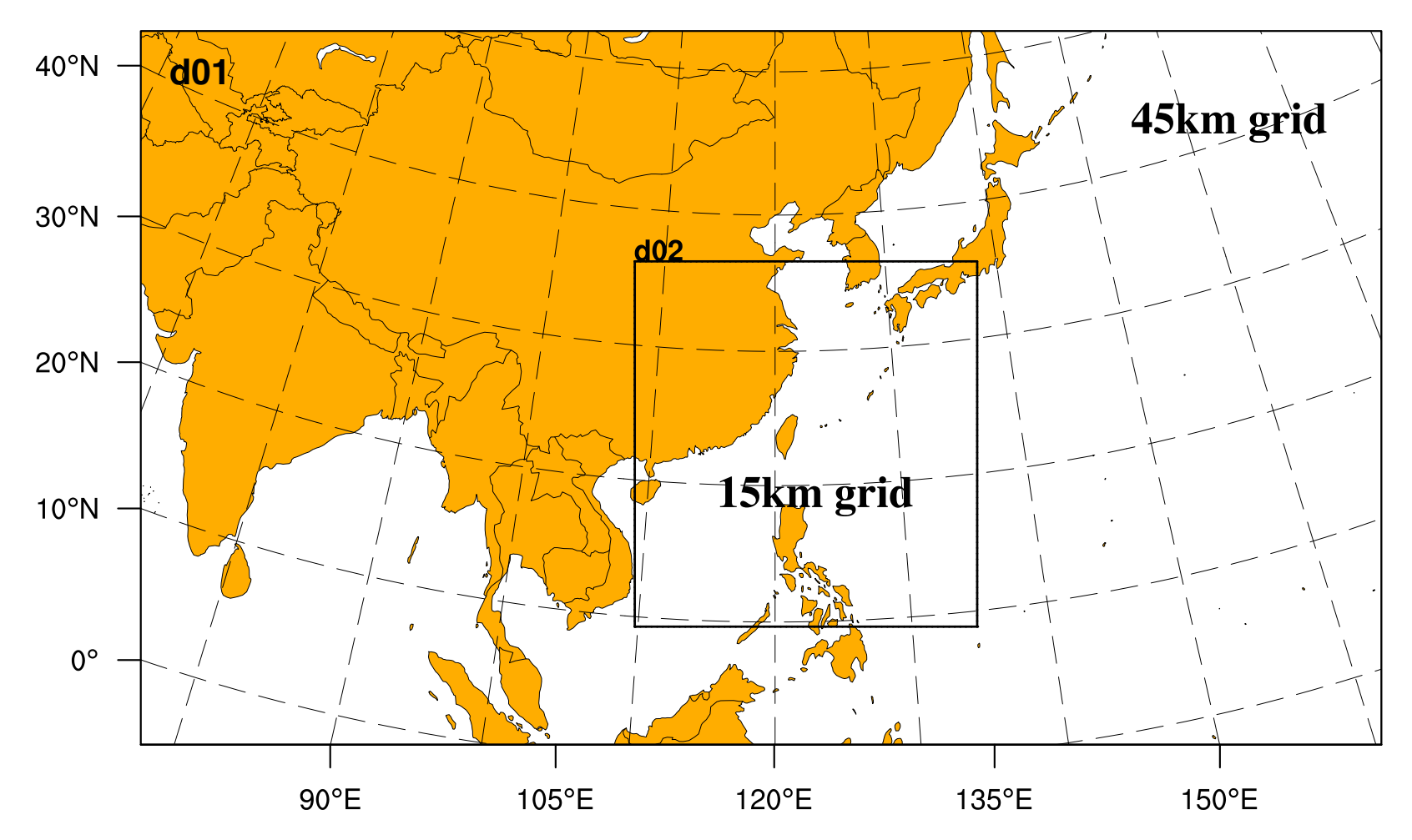

**Hybrid analysis on 15-km grid but with ensemble perturbation input from 45-km grid**

## **Intermediate domain**

WRFDA directly reads in d01 ensembles, then cuts to d02 size (making use of WRF model nest namelist setting)

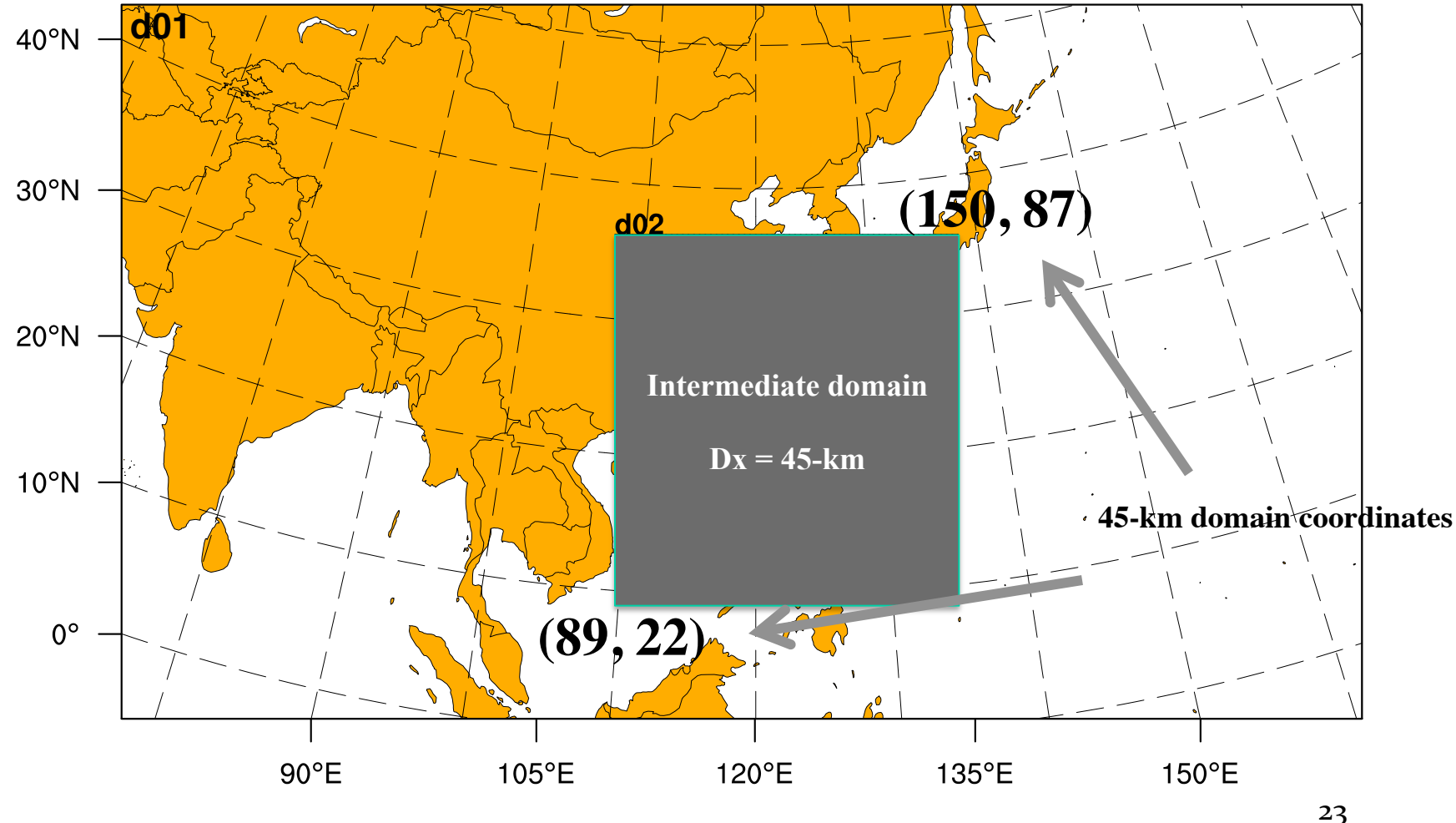

WRFDA Tutorial, July 2017

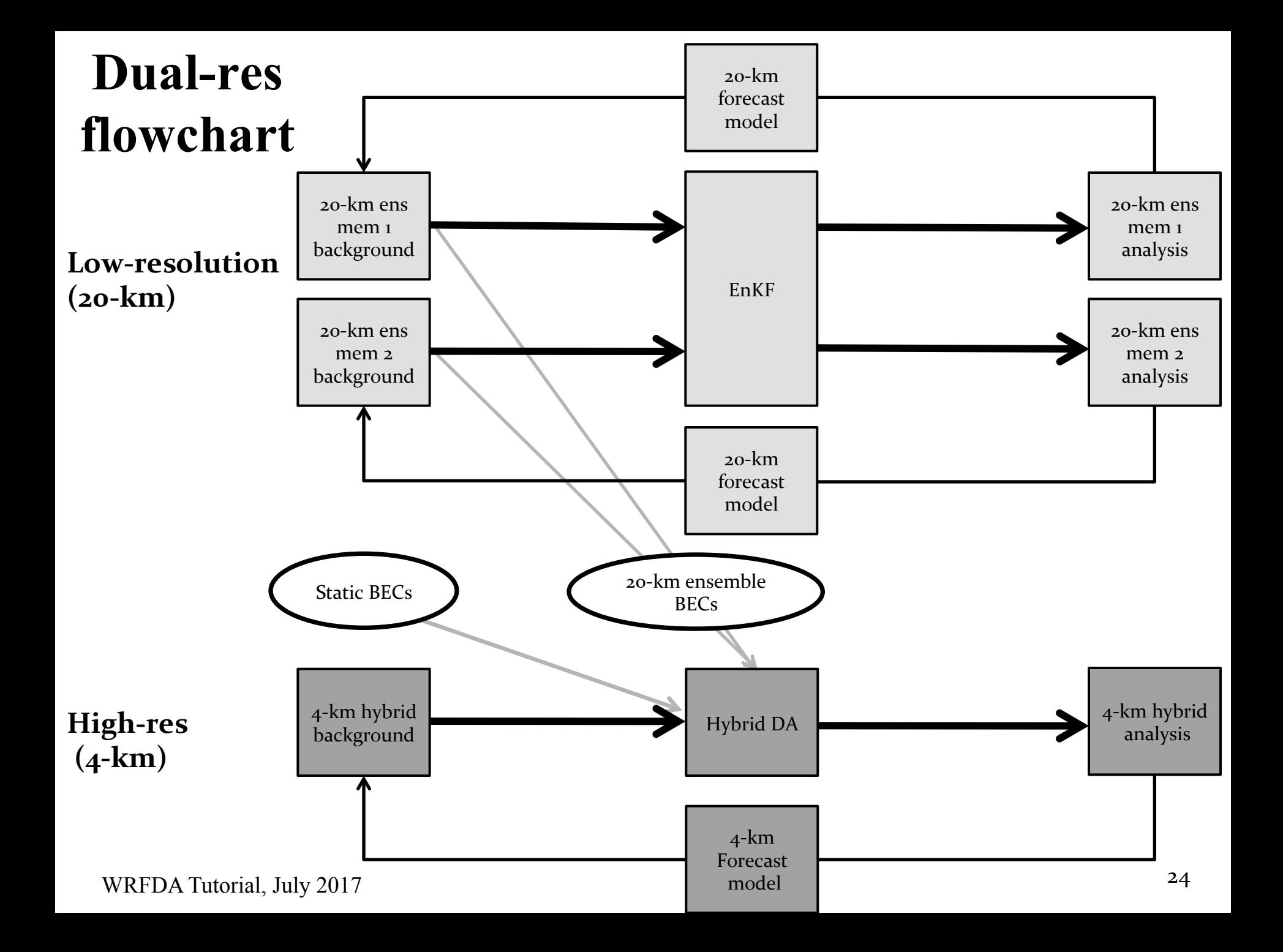

# **Impact of dual-resolution**

• Mean tropical cyclone track errors

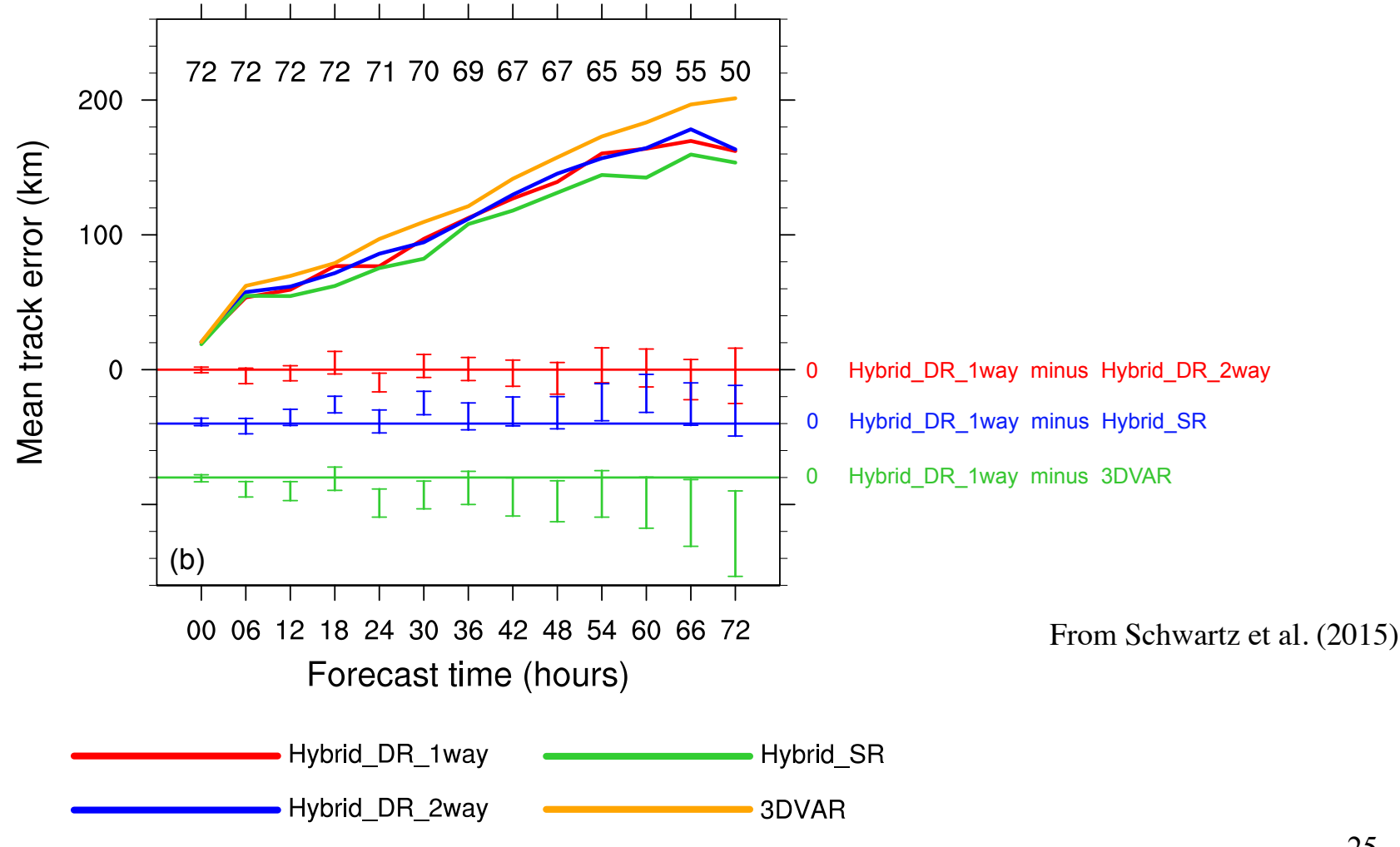

WRFDA Tutorial, July 2017  $NRTLDT$  function,  $Sary 2017$ 

# **Impact of dual-resolution**

(a) 97th percentile (b) 98th percentile (c) 99th percentile 0.60 0.60 0.60  $\begin{array}{cc} 0.40 \\ 0.40 \end{array}$ • Fractions skill  $0.40$  $0.40$ score (FSS)  $0.20$  $0.20$  $0.20$ aggregated 25 50 75 100 125 150 over the first 12 5 75 100 125 150 25 50 5 25 50 75 100 125 150 5 forecast hours (e) 99 5th percentile (d) 99.25th percentile (f) 99.75th percentile and 55 4-km 0.60 0.60 0.60 forecasts တို့ 0.40 0.40  $0.40$  $0.20$  $0.20$  $0.20$ 5 25 50 75 100 125 150 50 75 100 125 150 25 50 75 100 125 150 5 25 5 Radius of Influence (km) Radius of Influence (km) Radius of Influence (km) EnKF 3DVAR 20-km Hybrid 4-km GFS 3DVAR 4-km 26 Hybrid 20-km

### **Hybrid practice**

- **Computation steps:** 
	- Compute ensemble mean (**gen\_be\_ensmean.exe**)
	- Extract ensemble perturbations (**gen\_be\_ep2.exe**)
	- Run WRFDA in "hybrid" mode (**da\_wrfvar.exe**)
	- Display results for: ens\_mean, std\_dev, ensemble perturbations, hybrid increments, cost function
	- If time permits, play with different namelist settings: "je factor" and "alpha corr scale"
- **Scripts to use:**
	- Some NCL scripts to display results
- **Ensemble generation part not included in current practice**

#### **Namelist for WRFDA in hybrid mode**

&wrfvar7

je\_factor=2, # half/half for ensemble and static B weightings (tunable parameter)

&wrfvar16 use  $4$ denvar = .false. # .true. will activate  $4$ DEnVar

hybrid\_dual\_res =  $f$ alse. # If true, hybrid is in "dual-resolution" mode

alphacv\_method=2, # ensemble part is in model space  $(u, v, t, q, ps)$ 

ensdim\_alpha=10,  $\#$  ensemble size. Hybrid mode activated when ensdim\_alpha > 0

alpha\_corr\_type=3,  $# 1=Exponential$ ; 2=SOAR; 3=Gaussian

alpha\_corr\_scale=750., # correlation scale in km (tunable parameter)

alpha\_std\_dev=1.,

 alpha\_vertloc=true, [use program "**gen\_be\_vertloc.exe**" to generate file (output is be.vertloc.dat)]

28 WRFDA Tutorial, July 2017

#### **Namelist for dual-resolution hybrid**

- Dual-resolution hybrid uses WRF nesting to define grids, so also need to specify **nested domain** geometry in the namelist
- Analysis on the nested domain (i.e., "d02"), but using the ensemble from the parent domain (i.e., "d01")
- When running in dual-resolution mode, also need to link "d01" file to run directory as "./fg ens":

 $\ln -sf \$  {dir}/wrfinput d01 ./fg ens (ensemble grid) ln –sf \${dir}/wrfinput\_d02 ./fg (high-res background)

&wrfvar16 hybrid\_dual\_res = .true.

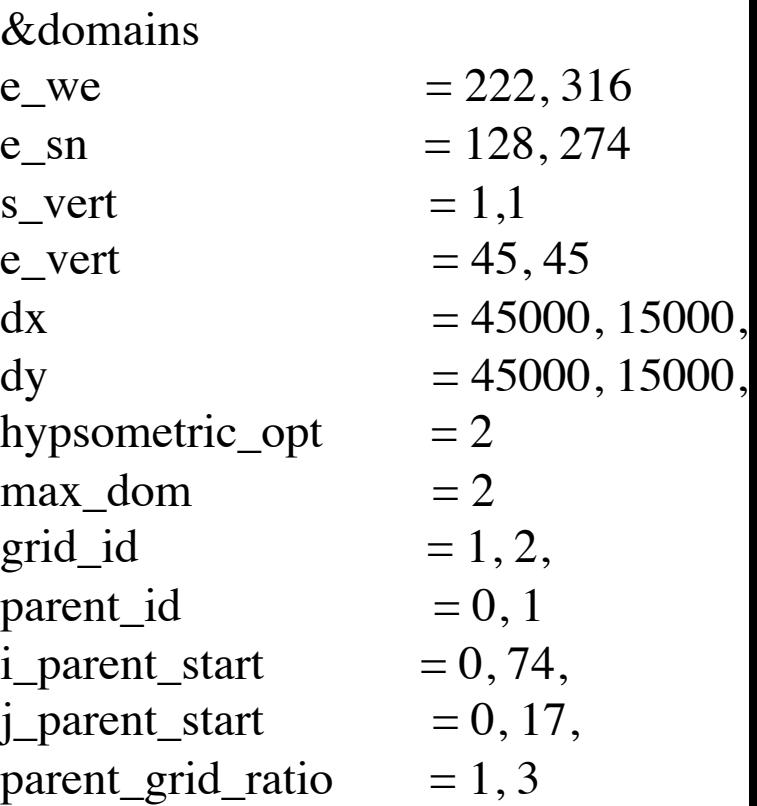

#### **References**

T. M. Hamill and C. Snyder, 2000: A hybrid ensemble Kalman filter-3D variational analysis scheme. Mon. Wea. Rev., 128, 2905–2919.

Houtekamer, P. L., and H. L. Mitchell, 1998: Data assimilation using an ensemble Kalman filter technique. Mon. Wea. Rev, 126, 796–811.

Hunt, B. R., E. J. Kostelich, and I. Szunyogh, 2007: Efficient data assimilation for spatiotemporal chaos: A local ensemble transform Kalman filter. Physica D, 230, 112–126.

Lorenc, A. C., 2003: The potential of the ensemble Kalman filter for NWP—A comparison with 4D-VAR. Quart. J. Roy. Me teor. Soc., 129, 3183–3203.

Wang, X., D. Barker, C. Snyder, T. M. Hamill, 2008: A hybrid ETKF-3DVAR data assimilation scheme for the WRF model. Part I: observing system simulation experiment. *Mon. Wea. Rev.*, 136, 5116-5131.

Schwartz, C. S., and Z. Liu, 2014: Convection-Permitting Forecasts Initialized with Continuously Cycling Limited-Area 3DVAR, Ensemble Kalman Filter, and "Hybrid" Variational–Ensemble Data Assimilation Systems. *Mon. Wea. Rev.*, 142, 716–738.

Schwartz, C., Z. Liu, and X. Huang, 2015: Sensitivity of limited-area hybrid variational-ensemble analyses and forecasts to ensemble perturbation resolution. Mon. Wea. Rev., 143, 3454–3477, doi:10.1175/MWR-D-14-00259.1.

#### **References**

Evensen, G., 1994: Sequential data assimilation with a nonlinear quasi-geostrophic model using Monte Carlo methods to forecast error statistics. J. Geophys. Res., 99, 10143-10162.

Bishop, C. H., B. J. Etherton, and S. J. Majumdar, 2001: Adaptive sampling with the ensemble transform K alman filter. Part I: Theoretical aspects. Mon. Wea. Rev., 129, 420–436.

Anderson, J. L., 2003: A Local Least Squares Framework for Ensemble Filtering. Mon. Wea. Rev., 131, 63 4–642.

Whitaker, J. S., and T. M. Hamill, 2002: Ensemble Data Assimilation without Perturbed Observations. Mon. Wea. Rev., 130, 1913–1924.

Liu, Z., C. S. Schwartz, C. Snyder, and S.-Y. Ha, 2012: Impact of assimilating AMSU-A radiances on forecasts of 2008 Atlantic tropic al cyclones initialized with a limited-area ensemble Kalman filter. Mon. Wea. Rev., **140** , 4017-4034.

Schwartz, C. S., Z. Liu, X.-Y. Huang, Y.-H. Kuo, and C.-T. Fong, 2013: Comparing limited-area 3DVAR a nd hybrid variational-ensemble data assimilation methods for typhoon track forecasts: Sensitivity to outer l oops and vortex relocation. *Mon. Wea. Rev.*, **141,** 4350-4372.